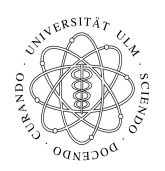

Universität Ulm Institut für Theoretische Chemie  $\hfill$  Prof. Dr. Axel Groß

# Theoretische Modellierung und Simulation Klausur, 22.07.2009

Name:

Vorname:

Studienfach:

Semester:

Matrikelnummer:

Kennwort (optional):

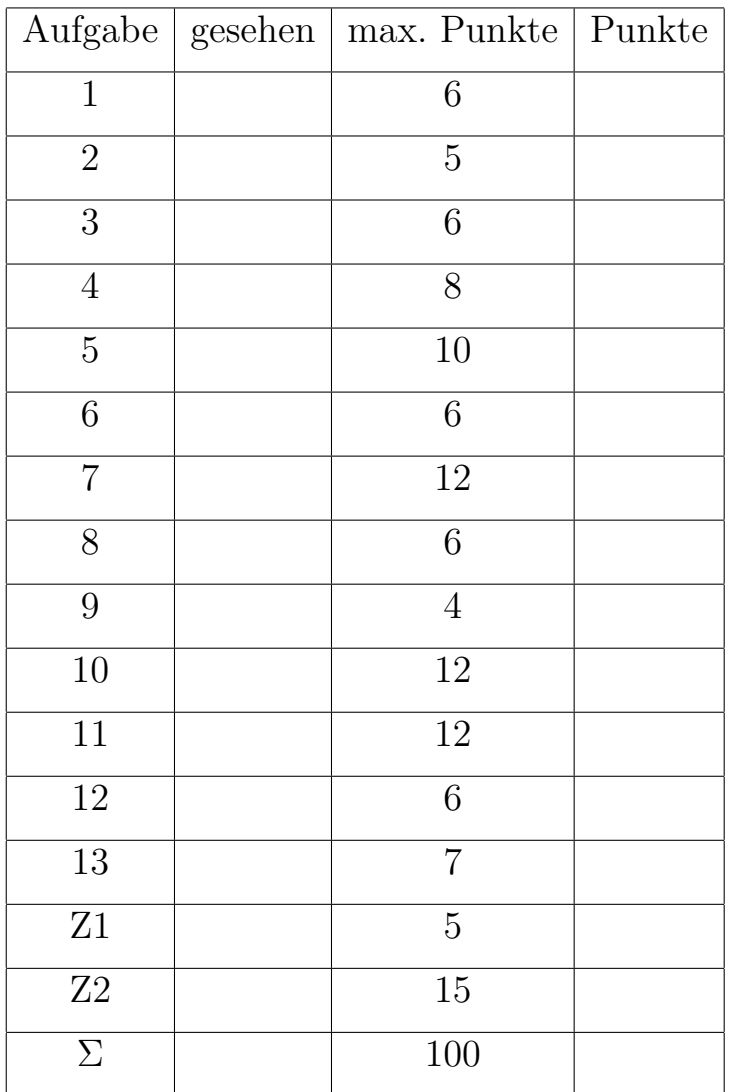

### Aufgabe 1: Linux-Befehle 6 Punkte

Was bewirken die folgenden Linux-Befehle?

a) mkdir Praktikum

b) pwd

c) mv test.txt test2.txt

d) cp test.txt test2.txt

e) Mit welchem Linux Befehl löscht man eine Datei?

f) Mit welchem Linux-Befehl wechselt man in ein anderes Verzeichnis?

Aufgabe 2: Fortran 5 Punkte

Welche Befehle benötigen Sie, um das Fortran-Programm MD.f zuerst zu kompilieren und dann auszuführen? Warum muss das Programm kompiliert werden?

Aufgabe 3: Born-Oppenheimer-Näherung 6 Punkte

Was besagt die Born-Oppenheimer-Näherung? Warum ist diese Näherung nützlich?

Aufgabe 4: Potentialhyperflächen 8 Punkte

a) Welche Bedeutung haben die Extrema (Minima, Maxima und Sattelpunkte) einer Potentialhyperfläche für eine Reaktion?

b) Wie kann man aus der Potentialhyperfläche auf die Kraft schließen, die ein Teilchen an einer bestimmten Position erfährt?

Aufgabe 5: Morse-Potential 10 Punkte

Das Morse-Potential kann geschrieben werden als

$$
U_{\text{Morse}}(r) = D \left( e^{-2\alpha(r - r_e)} - 2 \cdot e^{-\alpha(r - r_e)} \right), D > 0, \alpha > 0. \tag{1}
$$

Bestimmen Sie das Minimum des Morsepotentials. Überprüfen Sie, dass dort tatsächlich ein Minimum vorliegt. Welchen Wert hat das Morsepotential an dieser Stelle? Skizzieren Sie das Morsepotential.

Aufgabe 6: Molekulardynamik 6 Punkte

a) Welche klassischen Bewegungsgleichungen gibt es und wie sehen sie aus?

b) Welche Größe sollte bei einer Molekulardynamiksimulation im mikrokanonischen Ensemble erhalten bleiben?

Aufgabe 7: Verlet-Algorithmus 12 Punkte

- a) Wie sieht der Verlet-Algorithmus aus?
- b) Leiten Sie den Verlet-Algorithmus her (Aufgabe b kann auch vor Aufgabe a gelöst werden).
- c) Wie berechnet man die Geschwindigkeit beim Verlet-Algorithmus?

## Aufgabe 8: Zufallszahlen 6 Punkte

Warum spricht man bei durch den Computer erzeugten Zufallszahlen von Pseudo-Zufallszahlen? Mit welcher grundlegenden mathematischen Operation werden diese Pseudo-Zufallszahlen häufig erzeugt?

Aufgabe 9: Ergodentheorem 4 Punkte Was besagt das Ergodentheorem?

Aufgabe 10: Molekulardynamik vs Monte Carlo 12 Punkte

a) Was ist der Unterschied zwischen einer Molekulardynamik- und einer Monte-Carlo-Simulation?

b) Welche Methode ist für die Beschreibung der Brownschen Bewegung besser geeignet? Warum?

c) Welcher Zusammenhang sollte bei der Beschreibung der Brownschen Bewegung beobachtet werden?

Aufgabe 11: Zwei quantenmechanische Teilchen in einem 1D-Kasten 12 Punkte In einem eindimensionalen Kasten von  $x = -1$  bis  $x = 1$  mit unendlich hohen Potentialwänden seien zwei identische, nicht-wechselwirkende Teilchen mit Spin 0.

a) Welche Symmetrieeigenschaften muss die Gesamtwellenfunktion haben? Wie sehen die Gesamtwellenfunktionen  $\Psi_{nm}(x_A, x_B)$  ausgedrückt durch die Einteilchenwellenfunktion  $\phi_i(x)$ für  $n = m$  und  $n \neq m$  aus?

Hinweis: Sie sollen hier die Lösungen der Einteilchenwellenfunktionen  $\phi_i(x)$  nicht explizit hinschreiben.

b) Wie sehen die Energieeigenwerte  $E_{nm}$  aus? Tragen Sie die ersten neun Energieeigenwerte in Einheiten der Grundzustandsenergie auf. Gibt es zufällige Entartungen? Falls nicht, bestimmen Sie einen Energieeigenwert mit einer zufälligen Entartung.

c) Schreiben Sie die explizite Form der Einteilchenwellenfunktion hin.

Aufgabe 12: Vielteilcheneffekte 6 Punkte

a) Wie nennt man die quantenmechanischen Vielteilcheneffekte, die auf dem Hartree-Fock-Niveau berücksichtigt werden?

b) Wie nennt man die quantenmechanischen Vielteilcheneffekte, die auf dem Hartree-Fock-Niveau nicht berücksichtigt werden?

c) Was ist der Unterschied zwischen dem Einteilchenniveau und dem Vielteilchenniveau bei quantenchemischen Rechnungen?

Aufgabe 13: Visualisierungs- und Rechenprogramme 7 Punkte Kreuzen Sie an, mit welchen Programmen Sie Rechnungen durchführen und mit welchen Programmen Sie Ergebnisse visualisieren können (es gibt auch Doppelnennungen).

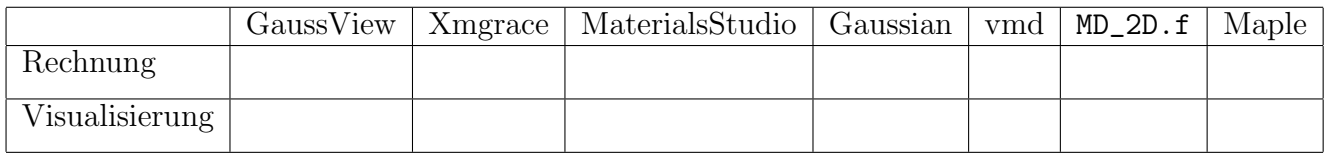

#### **Zusatzaufgabe 1** Kraftfelder 5 Punkte

a) Was für Terme enthält das Potential in einer typischen Kraftfeldrechnung? Nennen Sie möglichst viele Terme.

b) Was für Kraftfelder kennen Sie?

## Zusatzaufgabe 2 SCF-Schema 15 Punkte

Warum ist eine iterative Vorgehensweise notwendig, um die Hartree-Fock- oder Kohn-Sham-Gleichungen zu lösen? Skizzieren Sie das Flussdiagramm zum Ablauf des Self-Consistent-Field-(SCF)-Schemas.